## **Steps J**

## **MPRT (FORESTRY)**

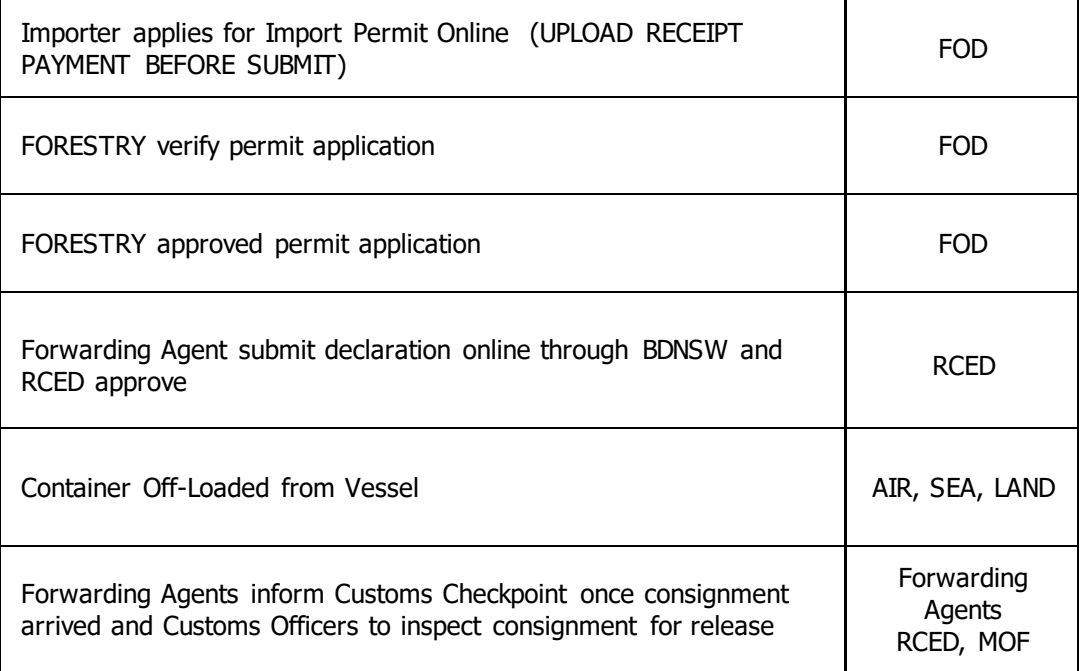